## **Ładowanie**

Dopasuj metalowe styki magnetycznego kabla ładującego do styków ładowania zegarka. Ładowanie rozpocznie się, a instrukcje dotyczące ładowania zostaną wyświetlone na ekranie zegarka.

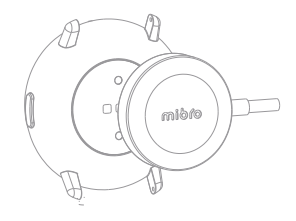

Instrukcja obsługi **Smartwatch Mibro Lite**

## Uwaga:

1. Nie ładuj w wilgotnym środowisku;

2. Upewnij się, że metalowe styki na obudowie zegarka i na kablu ładującym nie są brudne ani skorodowane; 3. Proszę regularnie czyścić metalowe styki z tyłu zegarka i na kablu ładującym czystą anelą. Upewnij się, że styki zegarka i kabla ładującego są w pełnym kontakcie, aby zapewnić normalne ładowanie;

4. Ten produkt nie jest wyposażony w zasilacz. W trosce o bezpieczeństwo swojej rodziny i mienia możesz skorzystać z portu USB komputera lub wybrać zasilacz o mocy wyjściowej nieprzekraczającej 5V 1A podczas ładowania. Kupuj zasilacze za pośrednictwem oficjalnych kanałów i unikaj używania fałszywych zasilaczy niskiej jakości, aby uniknąć pęknięcia lub pożaru.

Deklaracja CE: ckmediator.pl/pl/deklaracje

Importer: CK Mediator Polska Sp. z O.O. Sp. K. Ul. Patriotów 110, 04-844 Warszawa, Poland

RoHS CE  $X$   $\ast$ 

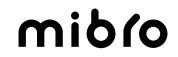

## **Opis produktu**

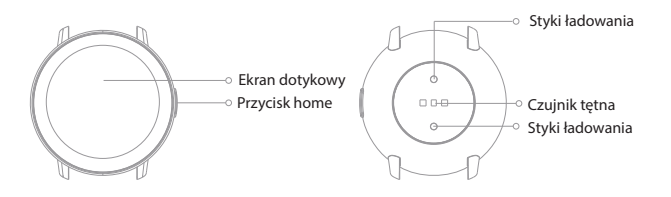

**Przyciski i gesty**

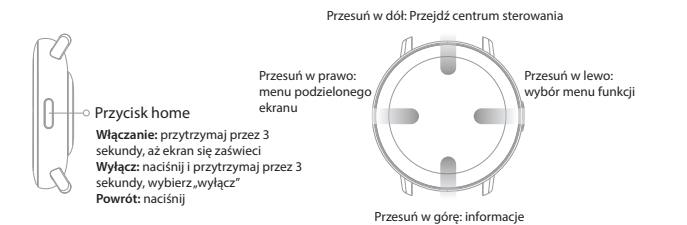

## **Połączenie ze smartwatchem**

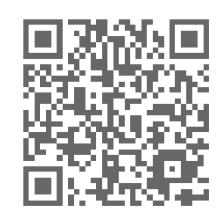

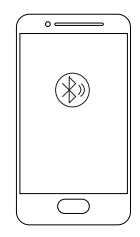

1. Zeskanuj powyższy kod QR lub wyszukaj "Mibro Fit" w Android Play Store / App Store, pobierz i zainstaluj aplikację Mibro Fit.

2. Naciśnij i przytrzymaj przycisk home przez 3 sekundy, aby włączyć zegarek, otwórz aplikację Mibro Fit, wyszukaj urządzenie zgodnie z kreatorem połączenia, wybierz model urządzenia i zakończ połączenie i parowanie.

Wskazówki: Po pierwszym podłączeniu aplikacji do systemu iOS na urządzeniu Apple pojawi się żądanie parowania Bluetooth. Kliknij "Połącz", aby się połączyć, a smartwatch będzie mógł otrzymywać powiadomienia, takie jak połączenia i wiadomości tekstowe z systemu iOS.